# **Ο∆ΗΓΟΣ ΕΠΙΜΟΡΦΩΤΗ**

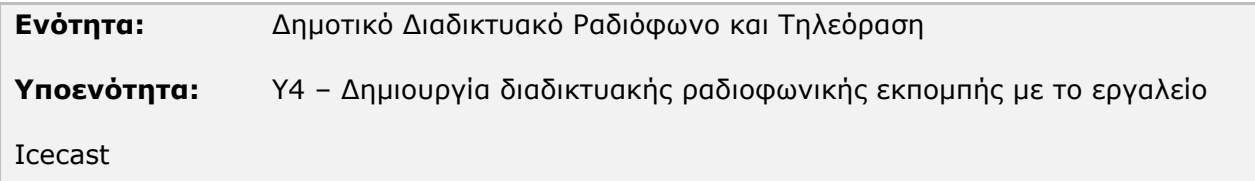

# Το εκπαιδευτικό υλικό υπόκειται σε Άδεια Χρήσης

Creative Commons Αναφορά –Μη-Εµπορική Χρήση –Όχι Παράγωγο Έργο v. 3.0

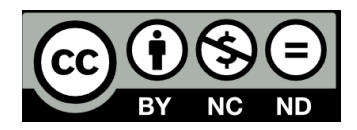

# **Σύντοµη Περιγραφή**

Στην υποενότητα αυτή περιγράφονται οι δυνατότητες χρήσης του εξυπηρετητή Icecast, των εργαλείων Winamp και NSV ως βασικά εργαλεία για την υλοποίηση διαδικτυακού ραδιοφώνου και τηλεόρασης. Θα παρουσιάσουµε συγκεκριµένους τρόπους για την αναµετάδοση κλασικού ραδιοφωνικού FM/AM στο ∆ιαδίκτυο καθώς για τη δηµιουργία ενός αµιγούς διαδικτυακού ραδιοφωνικού σταθµού ο οποίος µπορεί να µεταδίδει αρχεία µε µη προγραµµατισµένο τρόπο. Επίσης, θα παρουσιαστεί το πώς µπορεί κανείς να αναµεταδίδει έναν τηλεοπτικό σταθµό στο ∆ιαδίκτυο αξιοποιώντας τα εργαλεία NSV.

# **∆οµή Υποενότητας**

Η υποενότητα αυτή αποτελείται από πέντε (5) κεφάλαια, επιπλέον της εισαγωγής.

- Στο κεφάλαιο *«Ο εξυπηρετητής Icecast»*, παρουσιάζονται οι δυνατότητες που παρέχει ο εξυπηρετητής Icecast radio και συµβατά λογισµικά.
- Στο κεφάλαιο *«Οδηγίες για τον εξυπηρετητή Icecast»*, παρουσιάζονται οι οδηγίες εγκατάστασης, διαµόρφωσης και χρήσης του εξυπηρετητή Icecast καθώς και άλλες δυνατότητές του.
- Στο κεφάλαιο *«Winamp και Icecast»*, παρουσιάζονται οι οδηγίες εγκατάστασης και χρήσης του πρόσθετου λογισµικού "Edcast DSP plugin for Winamp" που απαιτείται ώστε το Winamp να εκπέµπει προς έναν εξυπηρετητή Icecast.
- Στο κεφάλαιο *«Εκποµπή βίντεο µε τα εργαλεία NSVt»*, παρουσιάζονται οι οδηγίες εγκατάστασης και χρήσης του λογισµικού "NSVCAP" που απαιτείται για την εκποµπή ροής βίντεο προς έναν εξυπηρετητή Icecast.
- Τέλος, παρουσιάζονται τα «*Συµπεράσµατα»*.

**Μεταδεδοµένα:** Internet Radio, Internet TV, Winamp, Icecast, EDcast, SΗOUTcast, NSV.

# **Σκοποί και Στόχοι**

Οι στόχοι της υποενότητας αυτής είναι:

1) Η ενηµέρωση και εξοικείωση των στελεχών των Ο.Τ.Α µε τις δυνατότητες των εργαλείων Winamp, NSV και Ιcecast σχετικά µε τη δηµιουργία διαδικτυακού ραδιοφωνικού και τηλεοπτικού σταθµού.

2) Η ανάπτυξη δεξιοτήτων σχετικών µε τη χρήση των λογισµικών αυτών.

3) H παρακίνηση των στελεχών των Ο.Τ.Α στην υλοποίηση υπηρεσιών διαδικτυακού ραδιοφώνου µε εγκατάσταση και χρήση των λογισµικών αυτών.

# **Απαιτούµενη Υποδοµή - Οδηγίες**

Η αξιοποίηση του εκπαιδευτικού υλικού προϋποθέτει τα παρακάτω

- 1) Τη χρήση Η/Υ µε πρόσβαση στο διαδίκτυο
- 2) Οι Η/Υ θα πρέπει να διαθέτουν εγκατεστηµένα λογισµικό περιήγησης σε ιστοσελίδες του ∆ιαδικτύου (Web Browser)

# **Προετοιµασία**

Ο ρόλος του επιµορφωτή είναι κρίσιµος κατά την εξέλιξη της επιµορφωτικής συνάντησης . Γι' αυτό το λόγο, ο επιµορφωτής θα πρέπει να:

 µελετήσει το περιεχόµενο των δραστηριοτήτων προσοµοιώνοντας τη διαδικασία που θα ακολουθήσει ο επιµορφούµενος (κατέβασµα- εγκατάσταση-εκτέλεση) ώστε να είναι προετοιµασµένος για τις πιθανές ερωτήσεις που θα δεχθεί.

# **Προτεινόµενο πλάνο διδασκαλίας υποενότητας**

Υ5 – ∆ηµιουργία διαδικτυακής ραδιοφωνικής εκποµπής µε τo εργαλείo Icecast (∆ιάρκεια 1 εκπ. ώρα)

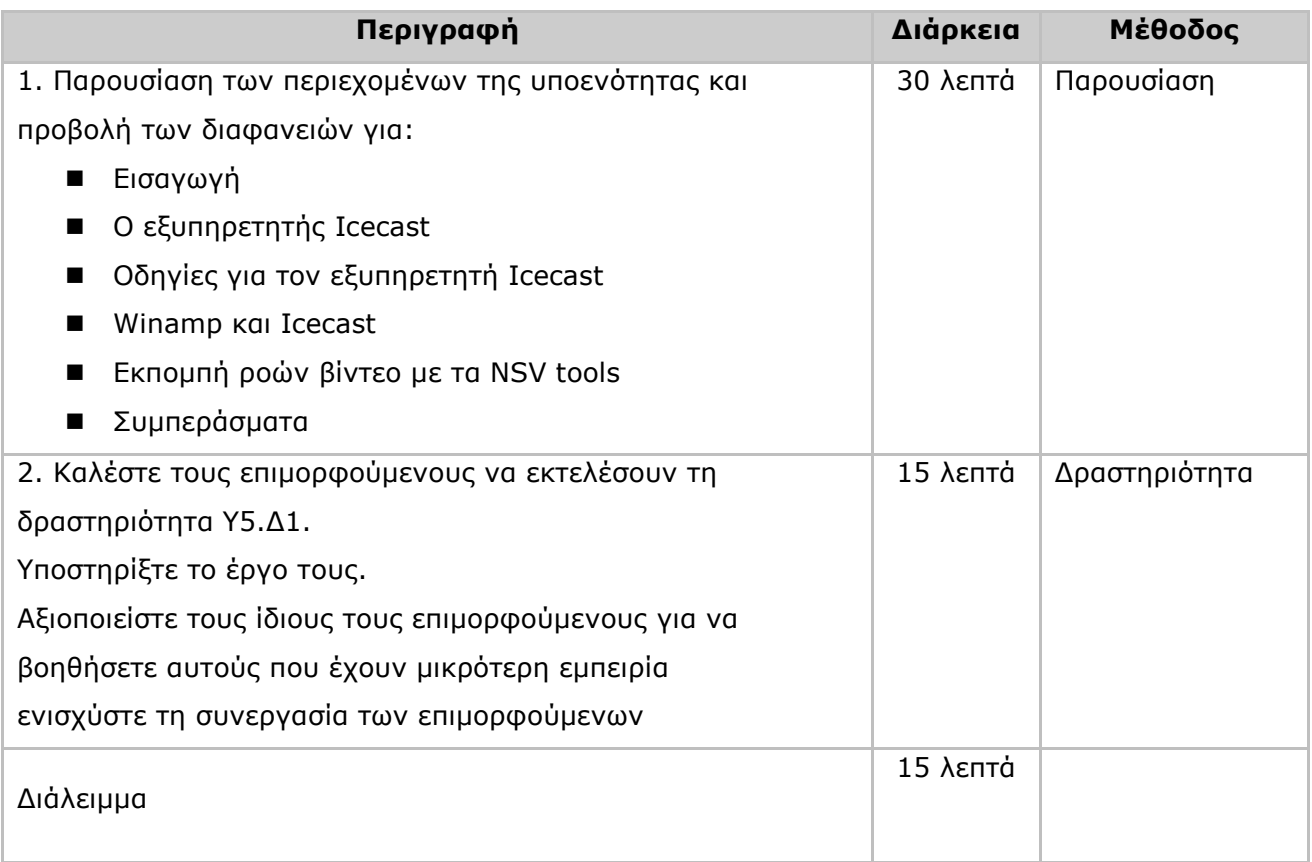

Για µη εξοικειωµένους χρήστες µε τις τεχνολογίες πληροφορικής και διαδικτύου η Υ5.∆1 θα απαιτήσει διπλάσιο χρόνο. Εναλλακτικά, µπορείτε να µην παρουσιάσετε τις διαφάνειες που αφορούν στην «Εκποµπή ροών βίντεο µε τα εργαλεία NSV» και να µεταβείτε στη δραστηριότητα (ίδιο περιεχόµενο).

# **Προτεινόµενες ∆ραστηριότητες**

Οι εκπαιδευόµενοι θα εκπονήσουν τις δραστηριότητες στη διάρκεια της εκπαιδευτικής συνάντησης.

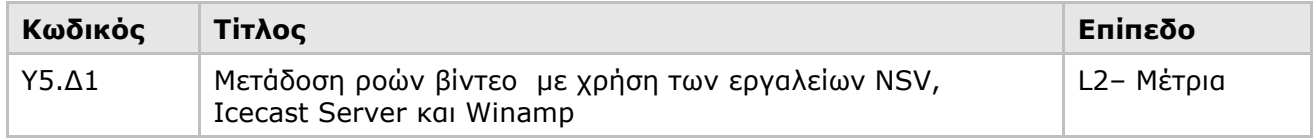

# **Ασκήσεις Αυτοαξιολόγησης**

Στο τέλος της υποενότητας οι εκπαιδευόµενοι θα απαντήσουν σε επτά (7) ερωτήσεις αυτοαξιολόγησης (Υ5.Α1) µε σκοπό την καλύτερη κατανόηση του εκπαιδευτικού περιεχοµένου της υποενότητας.

# **Σηµεία Προσοχής**

# **Υλικό Μελέτης**

1. Πιθανές παρανοήσεις: Το υλικό µελέτης αποτελεί µία ολοκληρωµένη αναφορά στα διάφορα θέµατα που πραγµατεύεται η συγκεκριµένη υποενότητα. Για την εκτέλεση της δραστηριότητας και των ασκήσεων αυτοαξιολόγησης δεν απαιτείται η παράλληλη µελέτη του υλικού καθώς οι σχετικές πληροφορίες παρέχονται στην παρουσίαση. Εάν όµως ο επιµορφωτής ή ο καταρτιζόµενος κρίνει ότι βοηθείται ο καταρτιζόµενος από την παράλληλη µελέτη του υλικού, ο καταρτιζόµενος είναι ελεύθερος να το κάνει.

# **∆ραστηριότητες**

1. Αναµενόµενες δυσκολίες και τρόποι αντιµετώπισης: Oι δραστηριότητες είναι εισαγωγικές έως µέτριες. Ως επιµορφωτής θα πρέπει να έχετε εκτελέσει εκ των προτέρων τις δραστηριότητες και εντοπίσει τα πιθανά προβλήµατα και απορίες που θα αντιµετωπίσουν οι αναµορφούµενοι.

# **Ασκήσεις Αυτοαξιολόγησης**

1. Το επίπεδο δυσκολίας των ασκήσεων είναι εισαγωγικό και µέτριο. ∆εν αναµένονται ιδιαίτερες δυσκολίες στην απάντηση των ερωτήσεων, όσων παρακολουθούν την παρουσίαση. Οι ασκήσεις έχουν τοποθετηθεί στο τέλος της υποενότητας κεφαλαίου. 2. Σωστές απαντήσεις: Υ5.Α1 (1-Α, 2-Β, 3-Β, 4-Γ, 5-Γ, 6-Β, 7-∆)

# **Προτεινόµενη Βιβλιογραφία**

# **Προτεινόµενες Ιστοσελίδες**

-

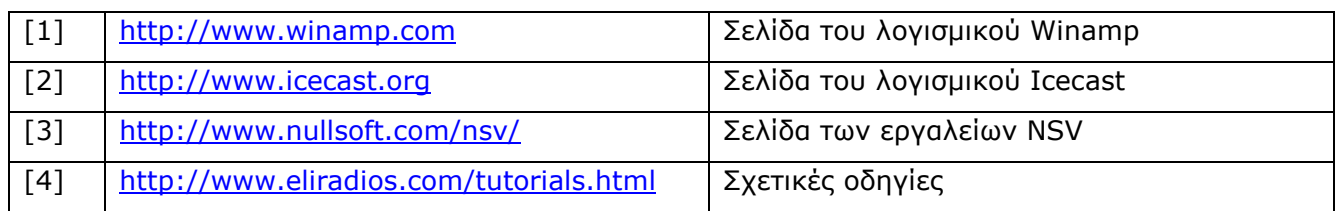

# **Γλωσσάριο – Ακρωνύµια**

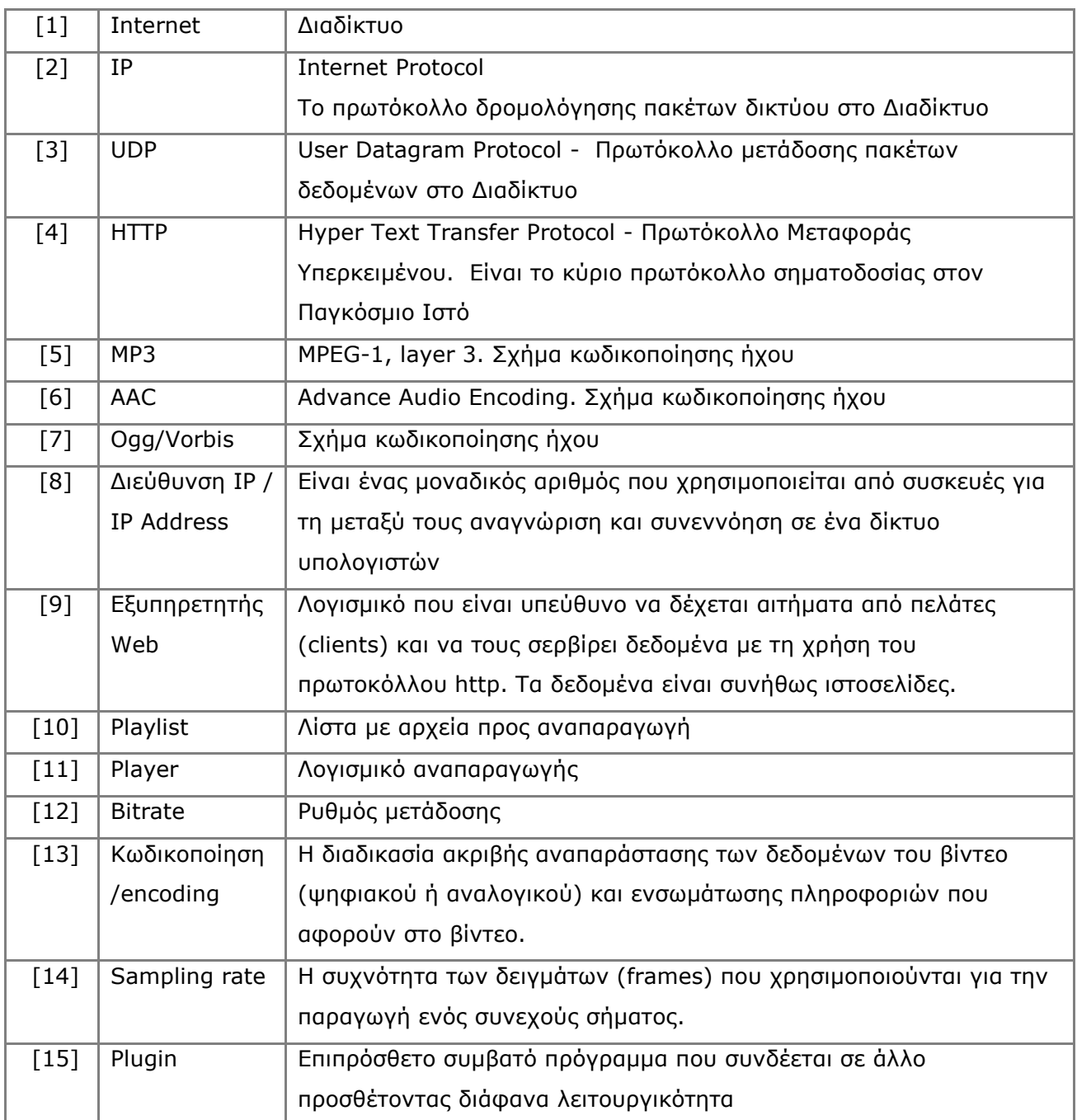